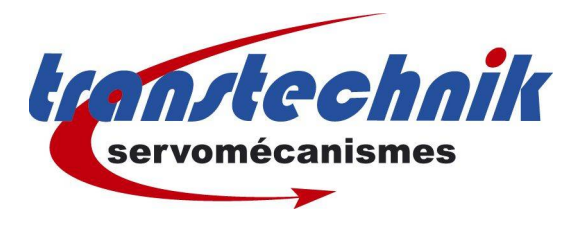

**Note d' information :** 

Fenêtre d'arrêt en mode position du CDD

**Mots clés : Position Fenêtre Date :** 25 / 09/2006

**Auteur :** GF

## **En carte métier BitCONNECT ou tout mode de position**

Il faut savoir que l'unité de mesure de *la Fenêtre de position* est exprimée en **Incréments** et non en unité utilisateur (ex : mm). C'est à dire qu'un tour moteur fait 64536 incréments.

Il s'agit à priori d'un problème de traduction.

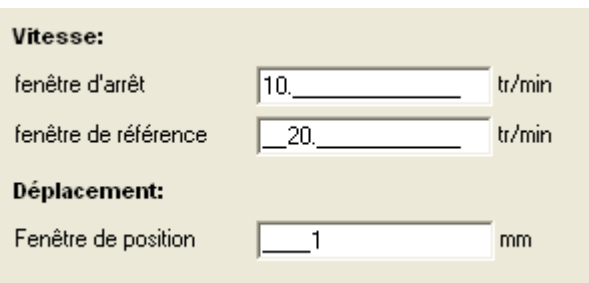

## Fenêtre de position : para **720** appelé **POWIN**

Valeur maxi : 65536 incréments

Si l'on réduit trop la largeur de cette fenêtre, la sortie 'Ref atteinte' peut donner l'impression de mal fonctionner, voir de ne plus fonctionner du tout.

De la même façon, un mauvais réglage des gains du variateur gênera le bon fonctionnement de cette sortie.

Dans tous les cas de figure, l'automatisme extérieur devra attendre ce signal pour lancer le prochain positionnement. On va donc perdre du temps de cycle.

## **Si la fenêtre est trop petite, le signal reste à OFF et aucune erreur n'apparaît.**

Pour éviter cela, il faut agrandir la fenêtre de position. De façon pratique, il faut d'abord regarder l'erreur 'E' de positionnement obtenue en fin de mouvement et ajuster **POWIN** à une valeur en incréments égale au moins à **(2 x E)**. Une autre méthode, valable avec un asservissement bien régler et une charge constante, consiste à mettre **POWIN** à 10 fois la valeur de l'incrément de mesure.

Il ne faut pas trop vouloir minimiser cette valeur, sous peine d'avoir des aléas de fonctionnement, en particulier avec des systèmes qui peuvent fonctionner à vide ou en charge. Ce n'est pas cette fenêtre qui va faire la précision de l'asservissement, ce n'est qu'une information pour l'automatisme extérieur.

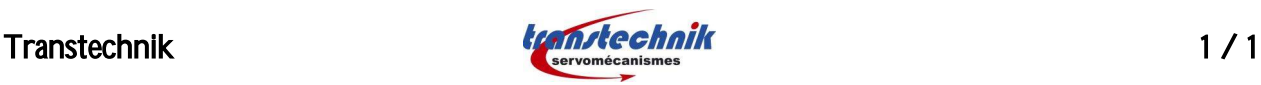